# Konstrukcija kompilatora

# $-$  LLVM  $-$

# Milena Vujošević Janičić

Matematički fakultet, Univerzitet u Beogradu

# Sadržaj

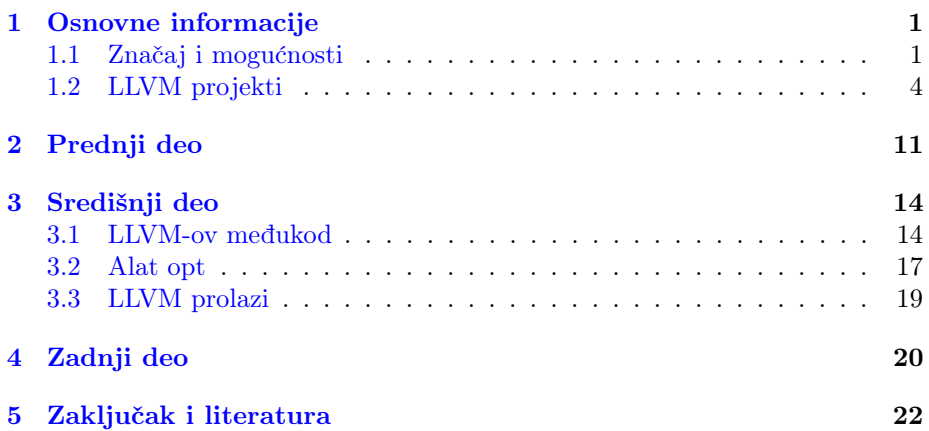

# Najznačajniji ${\rm C/C++}$ kompajleri

- $\bullet$  GCC
- Clang/LLVM
- ICC
- $\bullet\,$  Microsoft Visual C++ compiler
- Borland C++
- $\bullet$  Dev C++
- Embracadero

# <span id="page-0-0"></span>1 Osnovne informacije

# <span id="page-0-1"></span>1.1 Značaj i mogućnosti

- Projekat LLVM sastoji se iz biblioteka i alata koji zajedno čine veliku kompajlersku infrastrukturu.
- Započet je kao istraživački projekat na Univerzitetu Ilinois, 2000. godine, kao istraživački rad sa ciljem proučavanja tehnika kompajliranja i kompajlerskih optimizacija
- Ideja: skup modularnih i ponovno iskoristivih kompajlerskih tehnologija, čiji je cilj podrška statičkoj i dinamičkoj kompilaciji proizvoljnih programskih jezika.

# LLVM <https://llvm.org/>

- $\bullet$  Osnovna filozofija LLVM-a je da je "svaki deo neka biblioteka" i veliki deo koda je ponovno upotrebljiv.
- First release: Nov  $18, 2003$  LLVM  $1.0$
- Inicijatori projekta su Kris Latner (eng. Chris Lattner) i Vikram Adve (eng. Vikram Adve).

# LLVM <https://llvm.org/>

- Od tada, LLVM je prerastao u projekat koji se sastoji od velikog broja podprojekata koji se koriste
	- U industriji, na primer Apple, ARM, NVIDIA, Mozilla, Cray...

**LLVM:** A compilation framework for lifelong program analysis & transformation C Lattner, V Adve - ... on Code Generation and Optimization, 2004 ..., 2004 - ieeexplore.ieee.org We describe LLVM (low level virtual machine), a compiler framework designed to support transparent, lifelong program analysis and transformation for arbitrary programs, by providing high-level information to compiler transformations at compile-time, link-time, run ...  $\overrightarrow{\chi}$   $\overrightarrow{yy}$  Cited by 4607 Related articles All 58 versions

- I akademiji:
- LLVM je dobio 2012 godine nagradu ACM Software System Award (nagrada se dodeljuje jednom softverskom sistemu godišnje, počevši od 1983. godine, gcc je dobio nagradu 2015. godine) [https://en.wikipedia.org/](https://en.wikipedia.org/wiki/ACM_Software_System_Award) [wiki/ACM\\_Software\\_System\\_Award](https://en.wikipedia.org/wiki/ACM_Software_System_Award)

- LLVM je sveobuhvatni naziv za više projekata koji zajedno čine potpun kompajler: prednji deo (eng. frontend), središnji deo (eng. middleend), zadnji deo (eng. backend), optimizatore, asemblere, linkere, libc++ i druge komponente.
- Projekat je napisan u programskom jeziku  $C_{++}$ , koristeći prednosti objektnoorijentisane paradigme, generičkog programiranja (upotrebom šablona), a takođe sadrži i svoje implementacije raznih struktura podataka koje se javljaju u standardnim bibliotekama programskog jezika C/C++

## LLVM <https://llvm.org/>

- Clang/Clang++ se često koristi kao sinonim za LLVM kompajler
- Clang/Clang++ ima odlične karakteristike u poređenju sa kompajlerima kao što su gcc i icc.
- Kada se vrše poređenja, ona se vrše na odabranim primerima. U zavisnosti od primera (eng. benchmarks), poređenja mogu da daju različite rezultate.

#### LLVM <https://llvm.org/>

• Obično Clang/Clang++ ima brže vreme kompilacije u odnosu na pomenute kompajlere.

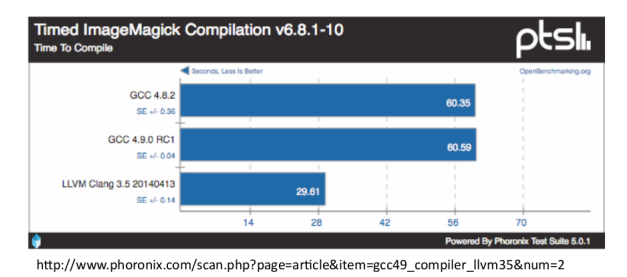

#### LLVM <https://llvm.org/>

- Licenca koda u okviru LLVM projekta je "Apache 2.0 License with LLVM exceptions"
- Licenciranje se menjalo tokom razvoja projekta, ali je uvek bila licenca otvorenog koda (MIT license, the UIUC License (a BSD-like license)...)

- LLVM implementira kompletan tok kompilacije:
	- Front-end, leksiˇcka, sintaksiˇcka i semantiˇcka analiza npr alat Clang
	- Middle-end, analize i optimizacije npr alat opt
	- $-$  Back-end, različite arhitekture  $-$  npr alat llc

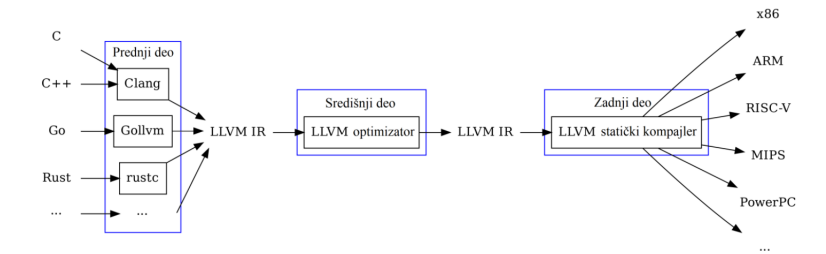

# LLVM <https://llvm.org/>

- $\bullet$  Na primer, korisnik može:
	- da kreira svoj front-end, i da ga poveˇze na LLVM, koji ´ce mu dodati middle-end i back-end
	- $-$  za izabran postojeći front-end/back-end da isprobava promene na nivou middle-end-a
	- za novu arhitekturu obezbedi back-end, i da koristi Clang i postojeci middle-end
- Jasno razdvojene celine, čitljiv međukod

#### LLVM <https://llvm.org/>

- Za korišćenje biblioteka LLVM-a potrebno je poznavati
	- $-$  Moderan C $++$ , posebno generičko programiranje
	- Osnove objektno-orijentisanog programiranja
	- Osnove konstrukcije kompilatora

# <span id="page-3-0"></span>1.2 LLVM projekti

## LLVM <https://llvm.org/>

 $\bullet$  Kompajlerska infrastruktura sa velikim brojem pomoćnih alata, podržanih arhitektura, sa interfejsima ka ostvarivanju različitih analiza i optimizacija <https://llvm.org/docs/CommandGuide/index.html>

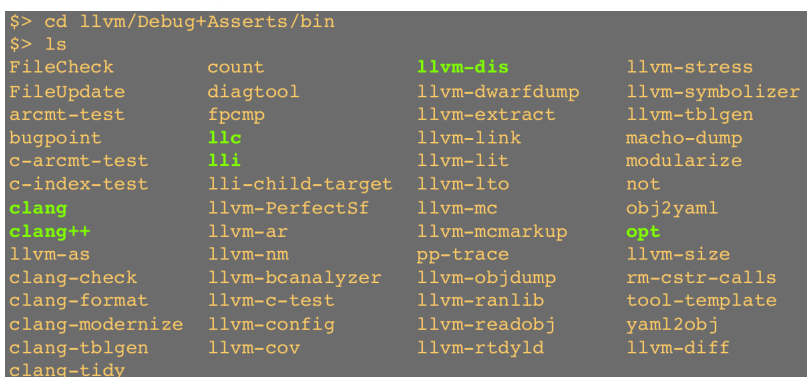

# LLVM Core libraries

Dva osnovna podprojekta LLVMa su: LLVM Core libraries i Clang

- The LLVM Core libraries obezbeduju moderni optimizator koji ne zavisi od izvornog koda niti od ciljne arhitekture, kao i podršku za generisanje koda za puno popularnih CPUa (kao i za neke koji se rede koriste). Ove biblioteke koriste posebnu reprezentaciju koda koja se naziva LLVM medureprezentacija ("LLVM IR").
- $\bullet$   $\ LLVM$  Core libraries su dobro dokumentovane, i daju mogućnost da se veoma jednostavno implementira novi jezik koji koristi LLVMov optimizator i generator koda.

#### Clang

- Clang je LLVMov  $C/C++/Objective-C$  kompilator, koji ima za cilj
	- efikasnu kompilaciju,
	- veoma detaljnu dijagnostiku (greˇsake i upozorenja su dobro objaˇsnjene),
	- $-$  obezbeđivanje platforme za izgradnju različitih alata koji rade na nivou izvornog koda (analiza i transformacije).
- Clang Static Analyzer i Clang-tidy su alati koji automatski pronalaze greške u kodu, i odlični su primeri alata koji se mogu izgraditi korišćenjem Clang-ovog prednjeg dela kao biblioteke za parsiranje C/C++ koda.

#### Ostali LLVM projekti

- LLDB LLVM debager
- libc++ and libc++  $ABI standardna$  biblioteka
- compiler-rt podrška za različite run-time izazove
- MLIR nova međureprezentacija
- Open $MP -$ podrška za Open Multi-Processing kod
- polly optimizator petlji
- $\bullet$  libclc standardna biblioteka za OpenCL,
- $\bullet$  klee simboličko izvršavanje koda
- $\bullet$  lld  $-$  LLVM linker

## LLDB

- LLDB je debager nove generacije
- On je izgraden kao skup ponovno upotrebljivih komponenti koje koriste postoje´ce biblioteke LLVM projekta
- To je debager koji se prirodno koristi za kod koji je preveden sa Clang/LLVM kompajlerom
- Iz Clang-a koristi AST i parser izraza, a iz LLVM-a npr LLVM JIT i LLVM disasembler
- Veoma je vremenski i memorijski efikasan, efikasniji od GDB-a po nekim kriterijumima

#### $libc++i libc++ABI$

• Projekti libc++ i libc++ ABI pružaju efikasnu i u skladu sa standardom implementaciju  $C++$  standardnih biblioteka, uključujući punu podršku za  $C++11$  i  $C++14$ .

#### compiler-rt

- Projekat compiler-rt sastoji se od nekoliko manjih podprojekata, uključujući builtins, sanitizer runtimes, profile
- builtins jednostavna biblioteka koja omgućava softversku implementaciju instrukcija medukoda i drugih runtime komponenti za koje ne postoje odgovarajuće instrukcije u okviru ciljne mašine (tj kada ciljna mašina ne može da neku operaciju međukoda direktno prevede kao kratak niz instrukcija koji odgovaraju ciljnoj arhitekturi)
- Na primer, kada se radi kompilacija za 32-bitnu arhitekturu, konvertovanje double promenljive u 64-bitnu celobrojnu vrednost se kompilira u runtime poziv funkcije \_\_fixunsdfdi. Biblioteka builtins obezbeduje optimizovanu implementaciju ove i drugih rutina niskog novoa, bilo u obliku koji je nezavisan od ciljne arhitekture (C kod), bilo u obliku koji je optimizovan asembler

#### compiler-rt

- Sanitizer runtimes obezbeduje implementaciju run-time biblioteka poterbnih za alate za dinamičko testiranje softvera, ako đio su AddressSanitizer, ThreadSanitizer, MemorySanitizer, i DataFlowSanitizer.
- Ovi alati omogućavaju da se lakše pronađu greške u programima, u radu sa memorijom, nitima ili u protoku podataka
- profile biblioteka koja se koristi da se pokupe podaci o izvršavanju koda (razne vrste pokrivenosti koda koje koriste profajleri).

#### MLIR

- Multi-Level Intermediate Representation [https://arxiv.org/pdf/2002.](https://arxiv.org/pdf/2002.11054v2.pdf) [11054v2.pdf](https://arxiv.org/pdf/2002.11054v2.pdf)
- Potprojekat MLIR je novi pristup građenju ponovoiskoristive i proširive kompajlerske infrastrukture
- MLIR ima za cilj da smanji cenu izgradnje novih kompajlera i da pomogne u povezivanju postoje´cih kompajlera, kao i da unapredi kompilaciju koja ima za cilj heterogen hardver (izvršavanje istog softvera na različitim hardverskim komponentama, npr na automobilu)

#### MLIR

• MLIR omogućava dizajn i implementaciju generatora koda, translatora i optimizatora različitih novoa apstrakcije (tj optimizacije koje se vrše u različitim delovima kompilatora, neke kojima su potrebne informacije visokog nivoa nasuprot optimizacijama kojima su potrebne informacije niskog nivoa), kao i kroz različite domene primene, različite hardvere i različite sredine izvršavanja (engl. execution environments).

#### MLIR

- Neki problemi se bolje modeluju na višem a neki na nižem novou apstrakcije
- Na primer, analiza izvornog  $C++$  koda je veoma teška na nivou LLVM IR

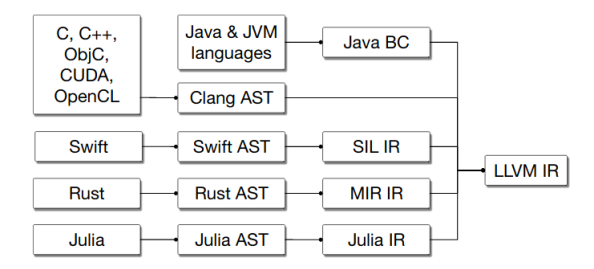

## MLIR

- Mnogi jezici, uključujući npr Swift, Rust, Julia, Fortran, razviju svoj sopstveni IR sa ciljem da reše domenski specifične probleme, (npr optimizacije specifične za jezik ili biblioteku jezika, proveravanje tipova koje je osetljivo na kotrolu toka) i da unaprede implementaciju daljeg procesa kompilacije
- Slično, sisteim za mašinsko učenje tipično koriste ML grafove kao domenski specifične apstrakcije
- $\bullet$  Iako je razvoj domenski specifičnog IR poznata tehnika, ona je ipak veoma skupa, zahteva vreme i trud, i podložna je greškama

#### MLIR

- $\bullet$  Projekat MLIR ima za cilj da direktno adresira ove izazove  $-$ tj da omogući da se veoma jeftino i jednostavno definiše i uvede novi nivo apstrakcije, i da obezbedi infrastrukturu za reˇsavanje ˇcestik problema koji se javljaju u izgradnji kompajlera
- MLIR to mogućava tako što
	- (1) standardizuje Static Single Assignment (SSA) zasnovane strukture podataka za IR
	- (2) obezbeduje deklarativni sistem za definisanje IR dijalekata
	- $-$  (3) obezbeđuje širok dijapazon potrebne infrastrukture (uključujući dokumentaciju, logiku za parsiranje i štampanje, praćenje lokacija, podršku za višenitnu kompilaciju, upravljanje prolazima i slično)

#### OpenMP (Open Multi-Processing)

• Projekat OpenMP obezbeđuje runtime podršku za korićenje OpenMP konstrukta u okviru Clang-a

- OpenMP Application Program Interface (OpenMP API) multi-platformsko višeprocesorsko programiranje sa deljenom memorijom za paralelizam u jezicima C, C++ i Fortran
- <http://www.openmp.org>
- OpenMP održava neprofitni konzorcijum OpenMP Architecture Review Board (skraćeno OpenMP ARB) koji uključuje najveće proizvođače hardvera i softvera, uključujući AMD, IBM, Intel, Cray, HP, Fujitsu, Nvidia, NEC, Red Hat, Texas Instruments, Oracle Corporation, itd.

# OpenMP (Open Multi-Processing)

• Primer koda:

```
int main(int argc, char **argv)
{
    int a[100000];
    #pragma omp parallel for
    for (int i = 0; i < 100000; i++) {
        a[i] = 2 * i;}
    return 0;
}
```
#### polly

- Projekat polly je optimizator petlji i upotrebe podataka, kao i infrastruktura za optimizaciju u okviru LLVMa
- U projektu se koristi apstraktna matematička reprezentacija za analizu i optimizaciju pristupa memoriji programa
- Trenutno izvodi klasične transformacije petlji, posebno razdvajanje (engl.  $ti$ ling) i spajanje (engl. fusion) petlji.

### Loop tiling

- Loop tiling transformacija petlje koja iskorišćava prostornu i vremensku poziciju podataka tj pristupa podacima kod ugnježdenih petlji. Ova transformacija dozvoljava podacima da im se pristupa u blokovima, pri čemu se veličina bloka definiše kao parametar ove transformacije.
- Loop tiling može da ima za cilj optimizaciju korišćenja različitih nivoa memorije (uključujući različite nivoe keš memorije) i može da se podešava da se maksimizuje ponovno korišćenje podataka na odgovarajućem nivou memorijske hijerarhije. Transformacija uključuje korišćenje specifičnih veličina blokova koje se mogu fiksirati u fazi kompilacije, a koji se računaju u odnosu na veličine memorije.

#### Loop tiling

• Loop tiling deli iteracije petlje u manje delove tako da se obezbedi da podaci koji se koriste u petlji ostanu u keš memoriji do ponovnog korišćenja. Podela petlje na prostorne iteracije vodi deljenju velikih nizova u manje blokove, podešavajući veličinu niza kojem se pristupa veličini keša, i time se poboljšava ponovna iskorišćenost podataka u kešu.

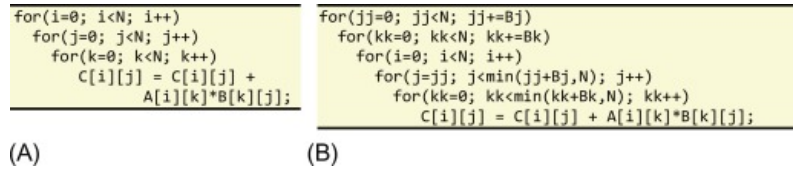

#### Loop fusion

- Loop fusion odnosno spajanje petliji: spaja više petlij u jednu
- Loop fission odnosno razdvajanje petlji: razdvaja jednu petlju u više petlji
- Spajanje petlji može da poveća nivo paralelizma, lokalne upotrebe podataka i da smanji višak koji nastaje kod kontrole petlje (smanjenjem broja petlii), ali može da poveća pritisak kod alokacije registara

#### polly

- Polly može da iskoristi OpenMP paralelizam i mogućnosti SIMD instrukcija
- Takode, u okviru projekta se radi i na auomatskom generisanju koda za GPU
- <http://polly.llvm.org/>

## libclc — standardna biblioteka za OpenCL

- Biblioteka libclc je projekat koji implementira standardnu biblioteku za OpenCL
- OpenCL (Open Computing Language) je okvir za pisanje paralelnih programa koji se mogu izvršavati na heterogenim platformama koji se sastoje od procesora (CPU), grafičkih kartica (GPU), procesora za obradu digitalnih signala (DSP), *field-programmable gate arrays* (FPGAs) i slično
- OpenCL definiše programski jezik (zasnovan na C99 i C $++11$ ) za programiranje ovih uređaja kao i dogovarajuće interfejse za programiranje (API) koji omogućavaju kontrolu platforme i izvršavanje programa na ovim uredajima.
- OpenCL pruža standardni interfejs za paralelno izračunavanje korišćenjem paralelizma zadataka i paralelizma podataka.

## libclc — standardna biblioteka za OpenCL

- OpenCL se koristi u industriji
- $\bullet$  Održava ga neprofitni tehnološki konzorcijum Khronos Group
- OpenCL poboljšava brzinu velikog spektra aplikacija na različitim tržištima uključujući alate za razvoj softvera, naučni i medicinski softver, procesiranje slika, treniranje neuronskih mreža... [https://www.khronos.org/](https://www.khronos.org/opencl/) [opencl/](https://www.khronos.org/opencl/)

#### $k$ lee — automatsko generisanje testova i pronalaženje grešaka

- Klee implementira simboličku virtuelnu mašinu koja ima za cilj automatsko generisanje testova i pronalaženje grešaka u kodu
- Koristi dokazivaˇc teorema za evaluaciju putanji i uslova ispravnosti
- Važna osobina ovog alata je da za detektovane greške može da proizvede test primere koji prouzrokuju greške
- <http://klee.github.io/>

#### $LLD - h$ inker

- Projekat LLD je novi linker.
- To je zamena za sistemske linkere koja koja bi trebalo da radi brže
- Prihvata iste argumente komandne linije i skripte za linkovanje kao GNU linker
- U okviru FreeBSD projekata, radi se na tome da LLD postane podrazumevani sistemski linker u budućim verzijama operativnog sistema

#### Ostalo

- Pored zvaničnih projekata koji su potprojekti LLVMa, postoji i veliki broj drugih projekata koji koriste komponente LLVMa za različite zadatke
- Kroz ove eksterne projekte LLVM se može koristiti da se kompajliraju jezici kao što su Ruby, Python, Haskel, Rust, D, PHP, Pure, Lua itd.
- Osnovna snaga LLVMa su svestranost, fleksibilnost i upotrebljivost, zbog čega se koristi za veoma širok izbor različitih zadataka

# <span id="page-10-0"></span>2 Prednji deo

#### LLVM Prednji deo

- Prednji deo (eng. frontend): Prevodenje i analiza izvornog koda, programa napisanih u višim programskim jezicima u LLVM-ovu međureprezentaciju (eng. intermediate representation).
- Prevođenje obuhvata leksičku, sintaksičku i semantičku analizu, a završava se fazom generisanja LLVM-ovog medukoda.
- Clang je front-end za C jezike Clang: a C Language Family Frontend for LLVM  $(C, C++,$  Objective  $C/C++,$  OpenCL, CUDA, and RenderScript)
- Frontendi za druge programske jezike nisu sistavni deo Clang-a i LLVMa, ali postoji podrška za veliki broj značajnih jezika, npr Haskell, Fortran, Pascal, Swift, Go, Ruby, JavaScript, Lua... [http://llvm.org/](http://llvm.org/ProjectsWithLLVM/) [ProjectsWithLLVM/](http://llvm.org/ProjectsWithLLVM/)

## LLVM Prednji deo

- Prve verzije LLVM-a su kao frontend koristile gcc, tj. za generisanje srednje reprezentacije se koristila modifikovana verzija gcc-a zvana llvm-gcc. Da bi se koristio ovaj alat bilo je neophodno skinuti i izgraditi ceo modifikovan gcc. Ovo je bilo vremenski zahtevno i komplikovano.
- Nakon toga, projekat DragonEgg je imao za cilj da se izbegne potreba za izgradnjom celog gcc-a. Umesto toga DragonEgg predstavlja dodatak koji se uključuje u čist gcc.
- Danas za time više nema potrebe i zvanični prednji deo LLVM-a je Clang koji predstavlja prednji deo za C-olike jezike  $C\setminus C++\setminus Ob\rightleftharpoons C$

#### Clang <https://clang.llvm.org/>

- Clang je prednji deo kompajlera koji prevodi C-olike jezike u srednju reprezentaciju. On je najprepoznatljiviji podprojekat projekta LLVM. Deo je paketnih sistema za skidanje programa na većini BSD (eng. Berkeley Software Distribution) i GNU/Linux distribucija.
- Često se Clang spominje kao kompajler ne uzimajući u obzir da je on samo prednji deo kompajlera i da se ispod njega nalazi moćan optimizator i generator koda.

#### Clang

- Clang je dizajniran tako da bude memorijski efikasan, da ispisuje jasne, pouzdane i korisne poruke o greškama i upozorenjima.
- Izraˇzajna dijagnostika <https://clang.llvm.org/diagnostics.html>
- Takođe on pruža čist API tako da se on može koristiti u drugim projektima (najčešće kao sintaksni i semantički analizator).

#### Clang

- Izbor pravog interfejsa za Vašu aplikaciju: [https://clang.llvm.org/](https://clang.llvm.org/docs/Tooling.html) [docs/Tooling.html](https://clang.llvm.org/docs/Tooling.html)
- LibClang, Clang Plugins, LibTooling

## LibClang

- Ceo sistem LLVM-a je organizovan kao skup biblioteka, pa tako imamo i biblioteku libClang koja treba da se uključi ukoliko želimo da korisimo API kompajlera Clang.
- LibClang je stabilni C interfejs za Clang. Postoje i drugi interfejsi, ali najčešće je ovo potrebno rešenje.
- LibClang treba koristiti kada koristite Clang iz nekog drugog jezika (tj ukoliko ga ne koristite iz C++-a)
- Takode, to je pravi izbor ukoliko je potrebno iterirati kroz AST stablo, bez zalaženja u detalje implementacije u okviru Clanga
- Ipak, to nije dobar izbor ukoliko je potrebno imati punu kontrolu ASTa

## Clang Plugins

- Clang Plugins omogu´cavaju pokretanje dodatnih akcija na ASTu kao deo kompilacije. Plugins su dinamičke biblioteke koje se učitavaju u fazi izvršavanja i lako se integrišu u okruženje za izgradnju koda.
- $\bullet$  Koristi se za implementaciju novih upozorenja i grešaka
- Koristi se kada je potrebno proizvesti još neke dodatne fajlove prilikom bildovanja
- Koristi se kada je potrebna puna kontrola nad ASTom Clang-a

#### LibTooling

- LibTooling je  $C++$  interfejs koji ima za cilj da omogući pisanje samostalnih alata
- Koristi se npr za pisanje sintaksnih provera i alata za refaktorisanje
- Koristi se kada se radi analiza jednog fajla ili specifične grupe fajlova, nezavisno od sistema za bildovanje
- Koristi se kada je potrebna puna kontrola nad ASTom Clang-a

## Primeri Clang zasnovanih alata

- Clang alati su kolekcija specifiˇcnih alata za razvoj koji su zasnovani na LibTooling infrastrukturi kao deo Clang projekta
- Ovi alati imaju za cilj da automatizuju i unaprede osnovne razvojne aktivnosti C/C++ developera
- Primeri alata
	- Sintaksne provere (clang-check)
	- Automatsko popravljanje greˇsaka otkrivenih prilikom kompilacije (clangfixit)
	- Automatsko formatiranje koda (clang-format)
- Clang Static Analyzer <http://clang-analyzer.llvm.org/> Analiza koda i automatsko pronalaženje grešaka

# Clang

- Sve kompajlerske opcije koje postoje u GCC-u su potpuno podržane i u kompajleru Clang.
- $\bullet$  Clang podržava različite nivoe optimizacije, npr -O0, -O1, -O2 i -O3.

Na primer, -O1 sadrži naredne optimizacije (LLVM/Darwin system), koje pripadaju srednjem delu:

-targetlibinfo -no-aa -tbaa -basicaa -nol -globalopt -ipsccp -deadargelim -instcombine -simplifycfg -basiccg -prune-eh -inline-cost -always-inline -functionvars -sroa -domtree -early-cse -lazyvalue-info -jump-threading -correlated-propagation -simplifycfg - instcombine -tailcallelim -simplifycfg -reassociate -domtree -loops -loop-simplify -lcssa -loop-rotate -licm -lcssa -loopunswitch -instcombine -scalar-evolution -loop-simplify - lcssa -indvars -loop-idiom -loopdeletion -loop-unroll -memdep -memcpyopt -sccp - instcombine -lazy-value-info -jump-threading -correlated-propagation -domtree - memdep -dse -adce -simplifycfg -instcombine -strip-deadprototypes -preverify - domtree -verify

opt (zapravo, srednji deo)

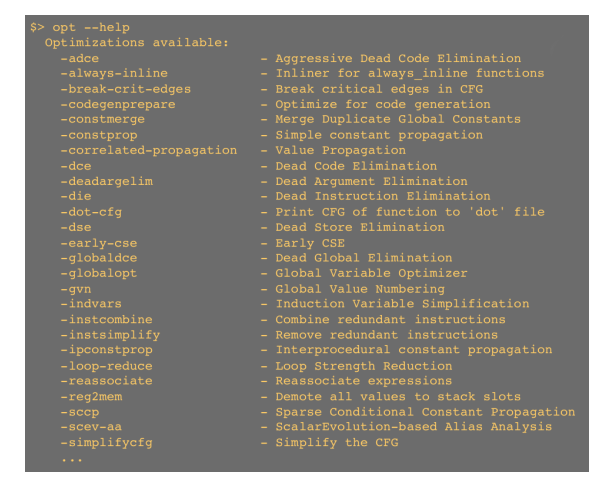

# <span id="page-13-0"></span>3 Središnji deo

#### Središnji deo

- Središnji deo (eng.  $middleend$ ) obuhvata skup mašinski nezavisnih optimizacija koje se izvršavaju nad LLVMovom međureprezentacijom.
- LLVM-ova medureprezentacija predstavlja sponu izmedu prednjeg i zadnjeg dela kompilatora.
- Dizajn LLVM IR je bio od posebne važnosti za uspeh projekta

# <span id="page-13-1"></span>3.1 LLVM-ov medukod

#### Središnji deo

- LLVM-ov međukod može biti predstavljen pomoću narednih, međusobno ekvivalentnih formi:
	- memorijska reprezentacija (eng.  $in-memory$ ) implicitna forma međukoda, smeštena u radnoj memoriji računara;
	- $-$  bitkod reprezentacija (eng.  $bitcode)$  prostorno efikasna reprezentacija, smeštena u datotekama ekstenzije  $bc$ ;
	- $-$  pseudo-asemblerska reprezentacija (eng. pseudo-assembly)  $-$  lako čitljiva, smeštena u datotekama ekstenzije ll.

## LLVM-ov medukod <http://llvm.org/docs/LangRef.html>

- LLVM-ov medukod organizovan je u hijerarhijsku strukturu koja se sastoji od nekoliko važnih entiteta.
- Sadržaj datoteke u kojoj se nalazi međukod definiše **modul**, koji predstavlja najviši entitet hijerarhije. Modul odgovara jednoj jedinici prevođenja (eng. *translation unit*) i sačinjen je od proizvoljnog broja **funkcija** i drugih entiteta (informacije o tipovima podataka ciljne arhitekture, globalnim promenljivama, prototipe eksternih funkcija kao i definicije deklarisanih struktura).

## LLVM-ov medukod

- Funkcije konceptualno odgovaraju funkcijama programskog jezika C.
- Naredni entitet u hijerarhiji predstavljaju osnovni blokovi (eng. basic blocks), od kojih je sačinjena svaka funkcija. Osnovni blok predstavlja najduži niz troadresnih instrukcija koje se izvršavaju sekvencijalno. Važnu karakteristiku osnovnog bloka predstavlja činjenica da se u njega može uskočiti jedino sa početka, a iskočiti jedino sa kraja istog.
- Hijerarhijski najniže entitete predstavljaju same instrukcije.

#### LLVM-ov medukod

- $\bullet$  Instrukcijski skup i memorijski model srednje reprezentacije je malo složeniji od asemblera.
- Instrukcije su slične RISC instrukcijama, ali sa ključnim dodatnim informacijama koje omogućavaju efektivne analize.

#### LLVM-ov medukod

Najvažnije jezičke osobine srednje reprezentacije su:

- 1. Poseduje svojstvo jednog statičkog dodeljivanja (eng. Static Single Assignment - SSA) koje omogućava lakšu i efikasniju optimizaciju koda. Ovo svojstvo označava da se prilikom korišćenja operatora dodele izračunata vrednost sa desne strane uvek dodeljuje novoj promenljivoj.
- 2. Instrukcije za obradu podataka su troadresne. Imaju dva argumenta i rezultat stavljaju na treću lokaciju.
- 3. Poseduje neograničen broj registara.

# LLVM-ov medukod

• Ove osobine reprezentacije možemo uočiti iz primera

 $%$  foo = add i32  $%$ 0.  $%$ 1

Ovaj primer ´ce sabrati vrednosti lokalnih vrednosti %0 i %1 i smestiti ih u lokalnu promenljivu %foo. Lokalne promenljive su analogne registrima u asembleru i mogu imati bilo koje ime koje počinje sa %.

#### LLVM-ov medukod

Naredni fragment medukoda predstavlja definiciju funkcije saberi, koja prihvata dva celobrojna argumenta širine četiri bajta i vraća celobrojni rezultat iste širine:

```
define i32 @saberi(i32 %a, i32 %b) {
entry:
   %0 = alloca i32, align 4
   %1 = alloca i32, align 4
   store i32 %a, i32* %0, align 4
   store i32 %b, i32* %1, align 4
   %2 = load i32, i32* %0, align 4
   %3 = load i32, i32* %1, align 4
   %4 = add i32 %2, %3ret i32 %4
}
```
## LLVM-ov medukod

- Lokalni identifikatori imaju prefiks %, a globalni prefiks @.
- LLVM podržava bogat skup tipova, od kojih su najkorišćeniji:
	- celobrojni tipovi proizvoljne širine i1, i8, i16, i32, i64, i128
	- $-$  tipovi podataka zapisanih u pokretnom zarezu  $-$  float, double
	- vektorski tipovi vektor koji sadrži deset celobrojnih elemenata širina osam bita predstavlja se kao <10 x i8>

#### LLVM-ov medukod

- Funkcija iz primera sadrži jedan osnovni blok, čiji početak je označen labelom entry, a kraj instrukcijom ret.
- U primeru se mogu videti naredne instrukcije:
	- $-$  alloca rezerviše prostor na stek okviru funkcije,
	- $-$  load  $-$  vrši čitanje iz memorije,
	- $-$  store  $-$  vrši upis u memoriju,
	- $-$  add  $-$  vrši operaciju sabiranja,
	- $-$  ret  $-$  vraća kontrolu toka izvršavanja programa pozivaocu funkcije i (opciono) navedenu vrednost.

#### LLVM-ov medukod

Primer koji uključuje kontrolu toka

#include <stdio.h>

```
int main()
{
  int a, b, min;
  printf("Unesi dva broja\n");
  scanf("%d%d", &a, &b);
  min = a;if(bmin) min = b:
 printf("Najmanji broj je %d\n", min);
 return 0;
}
```
# LLVM-ov medukod

• Pogledati primerMedjukoda.pdf

## LLVM-ov medukod

- Memorijska reprezentacija medukoda vrlo blisko modeluje prikazanu sintaksu.
- Klase za izgradnju memorijske reprezentacije nalaze se u zaglavlju inc $lude/llvm/IR$ , a najvažnije od njih su: Module, Function, BasicBlock i Instruction.
- Nazivi klasa jasno ukazuju na svrhu njihove primene prilikom konstruisanja implicitne forme medukoda.

## LLVM-ov medukod

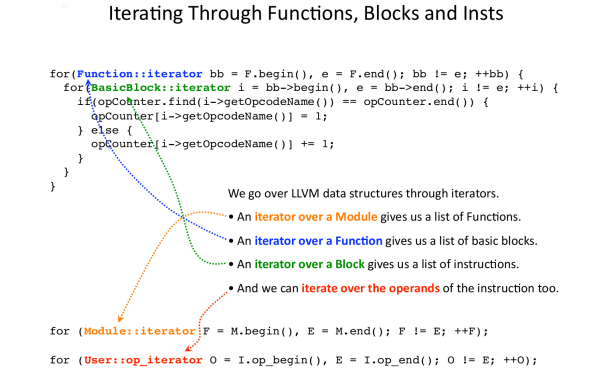

opt

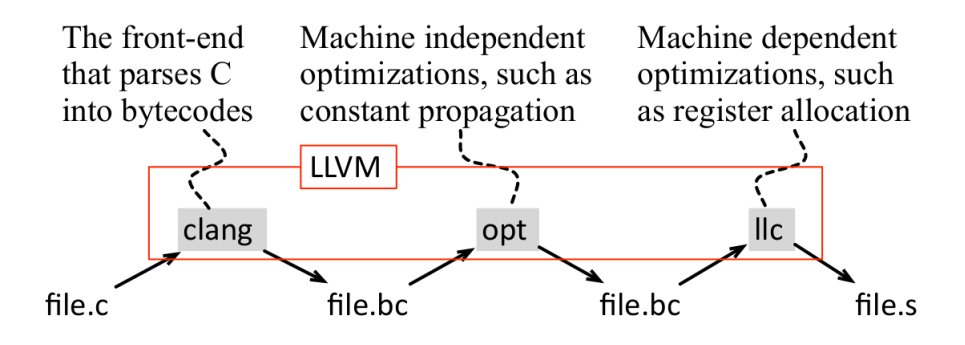

# <span id="page-16-0"></span>3.2 Alat opt

opt <http://llvm.org/docs/CommandGuide/opt.html>

• Alat opt vrši analizu i optimizaciju koda. Kao ulazni fajl, očekuje LLVM-IR kod (.ll format ili .bc format) i onda pokreće specifičnu optimizaciju ili vrši analizu koda, u zavnosti od ulaznih opcija (ukoliko je zadata ulazna opcija -analyze vrˇsi se analiza koda)

- Ukoliko opcija -analyze nije zadata, opt pokušava da proizvede optimizovan izlazni kod.
- Postoje razne vrste optimizacija koje su dostupne, mogu se videti kroz -help opciju

opt <https://llvm.org/docs/Passes.html>

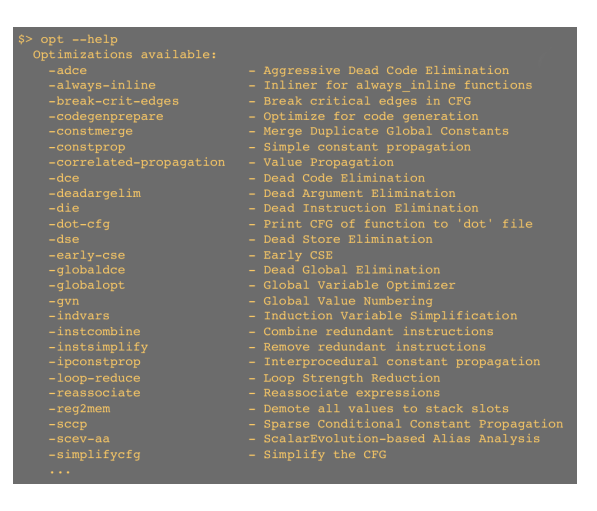

#### opt <https://llvm.org/docs/Passes.html>

- Svaka optimizacija je zadata u vidu prolaza kroz kod i moguće je korišćenjem alata opt pokrenuti izabrane optimizacije u odabranom redosledu
- Da bi se pokrenula neka konkretna optimizacija, navodi se ime odgovaraju´ceg prolaza -{passname}
- Redosled pojavljivanja opcija u komandnoj liniji odreduje redosled kojim će prolazi biti izvršeni
- Neke transformacije zahtevaju da su pre njih izvršene odgovarajuće analize i da su prikupljeni potrebni podaci

#### opt <https://llvm.org/docs/Passes.html>

- Prolazi mogu da rade analizu Analysis Passes ili optimizaciju Transformation Passes
- Postoje i prolazi koji omogućavaju dobijanje raznih važnih informacija, npr informacija koje su bitne za razvoj drugih prolaza (kao npr pregledanje grafa kontrole toka funkcije) ili prolazi koji upsuju modul u odgovarajući bitcode (prebacivanje iz internog zapisa u .bc format). Ovi prolazi se zovu Utility Passes.
- Spisak dostupnih prolaza može se videti ovde https://11vm.org/docs/ [Passes.html](https://llvm.org/docs/Passes.html)

# <span id="page-18-0"></span>3.3 LLVM prolazi

#### LLVM - kako implementirati novi prolaz?

- $\bullet$  Da biste napisali neku optimizaciju/prolaz potrebno je da pročitate uputstvo <http://llvm.org/docs/WritingAnLLVMPass.html>
	- Potrebno je da znate ˇsta ˇzelite da Vaˇs prolaz uradi
	- Potrebno je da znate na koji naˇcin zavisite od analiza programa koje vrše neki drugi prolazi
	- Potrebno je da znate na koji naˇcin utiˇcete na analize programa koje su već izvršene

#### LLVM prolazi <http://llvm.org/docs/WritingAnLLVMPass.html>

- Svi prolazi su podklase apstraktne klase Pass, obično indirektno
- Pass definiše virtuelne metode koje svi prolazi treba da implementiraju
	- The doInitialization( $*$ ) method uključuje razne opšte inicijalizacije, često nevezano od onoga što se konkretno radi
	- $-$  The run $\text{On}$ XXX method  $-$  suština posla koju prolaz treba da obavi (XXX može da bude runOnModule, runOnFunction...)
	- The doFinalization() method ukoliko je potrebno još nešto, nakon glavnog posla, uraditi (rede se koristi)

## LLVM prolazi

- Svi prolazi imaju neka svoja pravila šta mogu/ne mogu da rade i kako moraju da se ponašaju
- U zavisnosti od nivoa na kojem operiše, prolaz može da bude
	- ModulePass,
	- CallGraphSCCPass, (strongly connected component, za bottom up prolaske)
	- FunctionPass, (initi i finalize rade nad modulom)
	- LoopPass,
	- RegionPass, single entry-single exit regija u funkciji
	- BasicBlockPass (init i finalize rade nad funkcijom)
	- MachineFunctionPass prolaz koji se ne korsiti u okviru opt-a ve´c za generisanje ciljanog koda
- Registrovanje prolaza RegisterPass template potrebno da bi prolaz mogao po imenu da se pokrene i isprati njegov rad

#### Odnos izmedu prolaza

- Prolaz može da menja IR (transformation pass) ili samo da vrši analizu nad IR (analysis pass)
- Prolaz može da zahteva informacije koje obezbeđuju neki drugi prolazi. Zavisnosti između prolaza moraju da budu eksplicitno navedene. Cest obrazac je da transformacija zahteva da je pre toga uradena nekakva analiza koda.
- Metod **getAnalysisUsage** omogućava da se navede skup neophodnih prolaza koji mora da prethodi datom prolazu (implementacija metodom AddRequired) i skup prolaza čiji rezultati ostaju validni i nakon samog prolaza (metod AddPreserved)

#### Odnos izmedu prolaza

• PassManager ima ulogu da obezbedi ispravno pokretanje prolaza, tj da obezbedi da su ispoštovane njihove međusobne zavisnosti, kao i da optimizuje redosled pozivanja prolaza. Zbog toga svaki prolaz mora da obezbedi informacije koji su prolazi pre njega neophodni i šta je od postojećih informacija narušeno nakon datog prolaza. Na primer, transformacija koda može uticati na neku prethodno urađenu analizu, ali i ne mora.

#### Odnos izmedu prolaza

- $\bullet$  PassManager obezbeđuje deljenje rezultata analize pokušava da izbegne ponovno raˇcunanje analiza uvek kada je to mogu´ce. To znaˇci da on prati koje su analize na raspolaganju, koje su izvršavane ali zbog nekog drugog prolaza više ne važe, a koje tek treba da se urade. PassManager takođe prati koliko dugo treba rezultati da postoje u memoriji i oslobada memoriju onda kada ti rezultati više nisu potrebni.
- PassManager obezbeduje efikasno izvršavanje prolaza npr, da bi se dobilo na efikasnoj upotrebi memorije, PassManager će pokrenuti najpre sve prolaze nad jednom funkcijom, zatim nad drugom i tako redom
- Bitno je da nakon svakog prolaza mora da se ostavi IR u validnom stanju

# <span id="page-19-0"></span>4 Zadnji deo

- Zadnii deo (eng.  $\mathit{background}$ ) Generisanje mašinskog koda za navedenu ciljnu arhitekturu, na osnovu prosleđenog LLVM-ovog međukoda, vrši se u zadniem delu infrastrukture. Takođe, u ovom delu se vrše mnoge mašinski zavisne optimizacije. Neke od trenutno podržanih arhitektura su: MIPS, ARM, x86, SPARC.
- Osnovni alat zadnjeg dela je llc to je kompajler koji prevodi LLVM bitcode u asemblerski fajl

| $s$ > 11c --version                                   |                                                                                                    |
|-------------------------------------------------------|----------------------------------------------------------------------------------------------------|
| Registered Targets:<br>$arm = ARM$<br>$thumb$ - Thumb | alpha - Alpha [experimental]<br>bfin - Analog Devices Blackfin<br>c - C backend<br>cellspu - STI CBEA Cell SPU<br>cpp - C++ backend<br>mblaze - MBlaze<br>mips - Mips<br>mips64 - Mips64 [experimental]<br>mips64el - Mips64el [experimental]<br>mipsel - Mipsel<br>msp430 - MSP430 [experimental]<br>$\begin{array}{rcl}\n\text{ppc32} & - & \text{PowerPC} & \text{32} \\ \text{ppc64} & - & \text{PowerPC} & \text{64}\n\end{array}$<br>ptx32 - PTX (32-bit) [Experimental]<br>ptx64 - PTX (64-bit) [Experimental]<br>sparc - Sparc<br>$sparcv9 - Sparc v9$<br>systemz - SystemZ<br>$x86 = 32$ -bit $x86$ : Pentium-Pro<br>x86-64 - 64-bit X86: EM64T and AMD64 |
| xcore - XCore                                         |                                                                                                    |

opt <https://llvm.org/docs/CommandGuide/llc.html>

opt <https://llvm.org/docs/CommandGuide/llc.html>

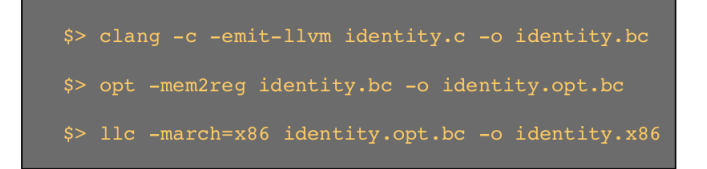

## LLVM <https://llvm.org/docs/WritingAnLLVMBackend.html>

- Da bi se ostvarila podrška za novi hardver, potrebno je:
- Poznavati LLVM-IR, jer zadnji deo počinje obradu nad IR-om
- Poznavati tehnike pisanja prolaza
	- MachineFunctionPass deo generatora koda, machine-dependent, vrsta FucntionPass-a, runOnMachineFunction — metod koji treba da bude predefinisan
	- Prolazi generatora koda se registruju i inicijalizuju na drugaˇciji naˇcin i ne mogu se pokretati sa opt
	- Ovaj prolaz ne moˇze da menja osnovnu strukturu koda (npr ne moˇze da menja osnovne blokove, module, aliase i slično)

#### LLVM <https://llvm.org/docs/TableGen/index.html>

Dalje, da bi se ostvarila podrška za novi hardver, potrebno je:

- Poznavati td format.
	- $-$  td format precizira način definisanja karakteristika ciljne arhitekture sa ciljem bržeg i jednostavnijeg automatskog generisanja odgovarajućih  $C++$  klasa i metoda
	- $-$  Sintaksa liči na generičko programiranje u C $++$ -u
	- Aplikacija TableGen na osnovu ulaznih fajlova u td formatu generise C++ kod koji je potreban za generisanje koda.

#### LLVM <https://llvm.org/docs/CodeGenerator.html>

Na kraju, da bi se ostvarila podrška za novi hardver, potrebno je:

- Poznavati algoritme koji se koriste u fazi generisanja koda: izbor instrukcija, redosled instrukcija, SSA-zasnovane optimizacije, alokacija registara, ubacivanje prologa/epiloga funkcija, kasne optimizacije na mašinskom kodu i emitovanje koda
	- Za svaku od prethodnih faza postoji skup klasa koje treba poznavati i predefinisati.
	- Imena klasa najˇceˇs´ce govore o nameni klase, npr klase TargetMachine, DataLayout, TargetRegisterInfo, TargetInstrInfo, TargetFrameLowering, TargetSubtarget, MachineFunction, MachineBasicBlock, MachineInstr...

# <span id="page-21-0"></span>5 Zaključak i literatura

# Zaključak

- LLVM je jedan od najznačajnijih projekata otvorenog koda sa višestrukim industrijskim i akademskim primenama
- Postoji veliki broj potprojekata u okviru LLVM infrastrukture, kao i veliki broj spoljnih projekata koji koriste LLVM
- $\bullet$  U okviru LLVMa jasno su izdvojeni prednji, središnji i zadnji deo
- Struktura koda je takva da omogu´cava ponovnu upotrebljivost koda i olakˇsava gradenje novih biblioteka i funkcionalnosti
- Moguće su implementacije dodatnih funkicionalnosti u svakom delu

#### Literatura

- Uglavnom su uz svaku temu navođeni odgovarajući linkovi koji treba da Vas upute na literaturu. Dodatni linkovi:
	- <https://org.computer/dist/pdf/llvm-essentials.pdf>
	- <https://org.computer/dist/pdf/llvm-cookbook.pdf>
	- [http://faculty.sist.shanghaitech.edu.cn/faculty/songfu/cou](http://faculty.sist.shanghaitech.edu.cn/faculty/songfu/course/spring2018/CS131/llvm.pdf)rse/ [spring2018/CS131/llvm.pdf](http://faculty.sist.shanghaitech.edu.cn/faculty/songfu/course/spring2018/CS131/llvm.pdf)
	- <https://llvm.org/pubs/2002-12-LattnerMSThesis-book.pdf>